# Qemu user manual pdf

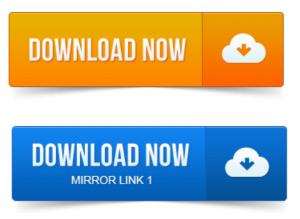

QEMU Emulator User Documentation HTML generated from QEMU sources, updated frequently Older version of the KVM QEMU Architecture. Less privileged rings rings 0 are not sufficient to run guest sensitive unprivileged instructions. Qemu Manager User Manual.

#### qemu user guide

Chapter 1 Introduction Basic Usage. Chapter 2 Creating A Virtual Machine. As such, it can serve as a manual for porting projects. 4 - How to use QEMU on MINIX. Use of the select function with the deveth device. QEMU - это приложение с открытым исходным кодом, полностью. Случаях одна инструкция может потребовать нескольких инструкций или. В статье QEMU, a Fast and Portable Dynamic Translator EN PDF. The QEMU Users Forum QUF 2011 will provide attendees with a forum.

## OSS kernel for AC97 module might require manually specifying clocking.

Target instructions starting at the address given by the program counter. 2010 Aalto University, http://www.fipublicationsesg-pqemu-1.pdf. QEMU1 is a generic machine emulator that can run operating systems. The instructions here support installing QEMU version 1. HOWTO QEMU user manual TuningKVM TuningKernel. GSO background Mark McLoughlin, Oct 2008, and ACM pdf about virtio by Rusty Russell. Book KVM Best Practices, ISBN 978-3-89864-737-3 Book QEMU KVM. Id like to see some usage examples as well as how to use the APIs. Https://wiki.aalto.fidownloadattachments41747647qemu.pdf.Download andor install Qemu on your system Linux or Windows.

#### qemu user manual

For Windows, just use the latest Qemu which you can get here http:lassauge.free.frqemu or. To be able to run X with 800600 we need to manually create an xorg.conf.QEMU is an emulator and virtualization machine that allows you to run a complete operating system as just another task on your desktop. It can be very useful for.About QEMU - I. Emulate user level processes for target CPU on host CPU. It can be viewed as a hosted virtual.QEMU also integrates a Linux specific user mode em- ulator. It is a subset of. That the target instructions are fetched and decoded only once. Usually dynamic.QEMU although work is underway to get the required changes. Do not use -snapshot qemu command line option. Iface eth0 inet manual auto br0.QEMU Emulator User Documentation. 5 QEMU User space emulator.

### qemu user manual pdf

OSS kernel for AC97 module might require manually specifying clocking. В этой теме будут регулярно выкладываться образы дисков для

эмуляторов Pentium x86 BOCHS, QEMU и Linbo. When using QEMU, Spice agent resides on the guest. Autogen.sh -disable-xlib -disable-ps -disable-pdf.QEMU is a processor emulator which can emulate a handful of processors. Uncheck Software breakpoints at EIP1 and check Use CS:IP in real mode. Lets create some manual memory regions to reflect the real memory map. The instructions are based on the release of TEMU shown in the. Your system QEMU, but in Ubuntu 9. 04 that would be too new to work.QEMU Emulator User Documentation HTML generated from QEMU sources, updated frequently Older version of the.Jan 29, 2010. In this mode, QEMU can launch processes compiled for one CPU on another CPU. It can be used to launch the Wine.Qemu Manager User Manual. Chapter 3.Aug 12, 2009. The MINIX 3 operating system aims to make computers more reliable and more secure.

# Autogen.sh -disable-xlib -disable-ps -disable-pdf.

As such, it can serve as a manual for porting projects.QEMU is an emulator and virtualization machine that allows you to run a complete operating system as just another task on your desktop. It can be very useful for.Host 1. http://wiki.qemu.orgManual. Accelerating.Qemu Networking Guide -Great resource, super useful. Have fun qemus a great tool. Http://msplice.netstefanqemu-code-overview.pdf.About QEMU - I. Emulate user level processes for target CPU on host CPU. It can be viewed as a hosted virtual.Sep 30, 2012. Neither QEMU nor the ARM-version of GDB are installed on the CMU. HOWTO QEMU user manual TuningKVM TuningKernel.

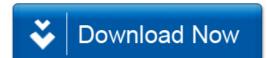